## **MANDAT DE PRELEVEMENT SEPA**

Référence unique du mandat :

## Type de contrat : élève(s), préciser : NOM Prénom Classe En signant ce formulaire de mandat, vous autorisez Collège CONDORCET à envoyer des instructions à votre banque pour débiter votre compte, et votre banque à débiter votre compte conformément aux **IDENTIFIANT CREANCIER SEPA** instructions de Collège CONDORCET. Vous bénéficiez du droit d'être remboursé par votre banque selon les conditions décrites dans la convention que vous avez passée avec elle. Une demande de remboursement doit être présentée : FR 13 ESD 577993 - dans les 8 semaines suivant la date de débit de votre compte pour un prélèvement autorisé. DESIGNATION DU TITULAIRE DU COMPTE A DEBITER **DESIGNATION DU CREANCIER** Nom: Collège CONDORCET Nom: Adresse: Le Bourg Adresse: 127 route Deschamps Code postal: 71570 Code postal : Ville: LA CHAPELLE DE GUINCHAY Ville: Pays: FRANCE Pays: DESIGNATION DU COMPTE A DEBITER IDENTIFICATION INTERNATIONALE (IBAN) IDENTIFICATION INTERNATIONALE DE LA BANQUE (BIC)

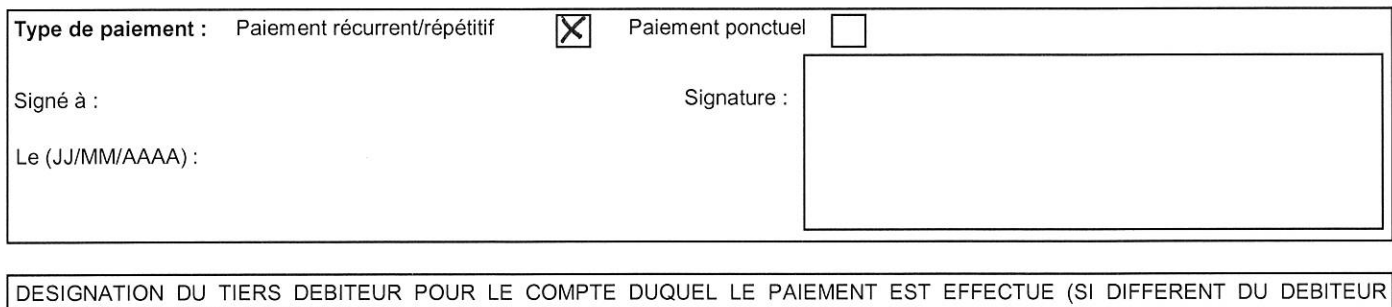

LUI-MEME ET LE CAS ECHEANT) :

Nom du tiers débiteur :

## JOINDRE UN RELEVE D'IDENTITE BANCAIRE (au format IBAN BIC)

## Rappel:

En signant ce mandat, j'autorise ma banque à effectuer sur mon compte bancaire, si sa situation le permet, les prélèvements ordonnés par Collège CONDORCET. En cas de litige sur un prélèvement, je pourrai en faire suspendre l'exécution par simple demande à ma banque. Je règlerai le différend directement avec Collège CONDORCET.

Les informations contenues dans le présent mandat, qui doit être complété, sont destinées à n'être utilisées par le créancier que pour la gestion de sa relation avec son client. Elles pourront donner lieu à l'exercice, par ce dernier, de ses droits d'opposition, d'accès et de rectification tels que prévus aux articles 38 et suivants de la loi n°78-17 du 6 janvier 1978 relative à l'informatique, aux fichiers et aux libertés.